## iAppointment In-Office Appointment Messaging Changes

If the individual attempts to submit their request with "In-Office" selected, the below error message will appear, and the individual cannot move forward in scheduling an appointment in iAppointment without changing to the "Phone" selection.

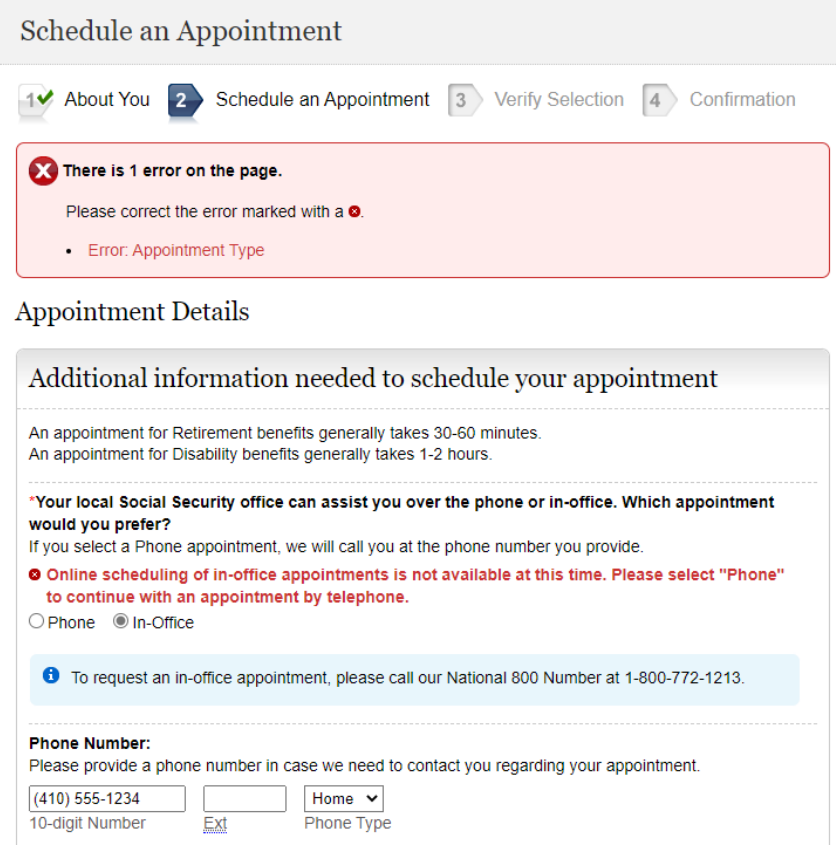